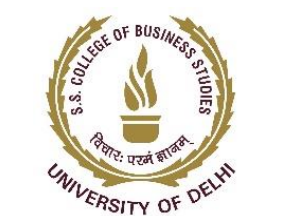

# **Shaheed College of Business Studies, University of Delhi** Grade "A+" Accredited by NAAC with a CGPA of 3.46

# **Business Intelligence, Data Visualization and Automation**

*(Create a data-driven culture with business intelligence)*

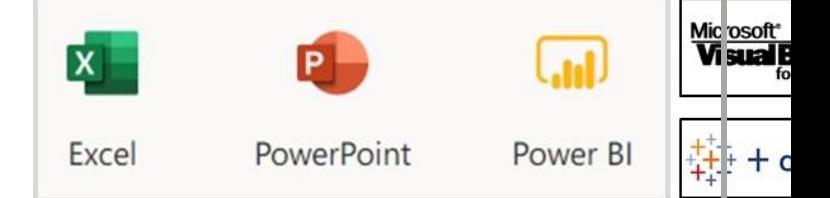

#### **SHAHEED SUKHDEV COLLEGE OF BUSINESS STUDIES (UNIVERSITY OF DELHI) Dr. KN Katju Marg, Sec-16, Rohini, Delhi-110089**

# **About Course**:

Short duration Course on **"Business Intelligence, Data Visualization and Automation" -**75 hours (3-4 Months) weekend course launched by "Shaheed Sukhdev College of Business Studies (SSCBS): An esteemed college of University of Delhi".

## **Class timings:**

During the Weekends and Vacations.

## **Duration of the course:**

75 Hours (over 3-4 Months).

### **Eligibility**:

Anyone who is pursuing Graduation or passed class 12th or equivalent.

### **Forms Availability:**

Admission form will be available on the college website (http://sscbsdu.ac.in). Download the Application form (photocopy of downloaded form may be used).

### **Total Fees:**

**18,200/**-(Course fee 18,000/-, Application fee 200/-).

**Mode of Payment:** By Net Banking, Cheque, and Credit Card/Debit Card.

## **Net Banking/ Cheque details:**

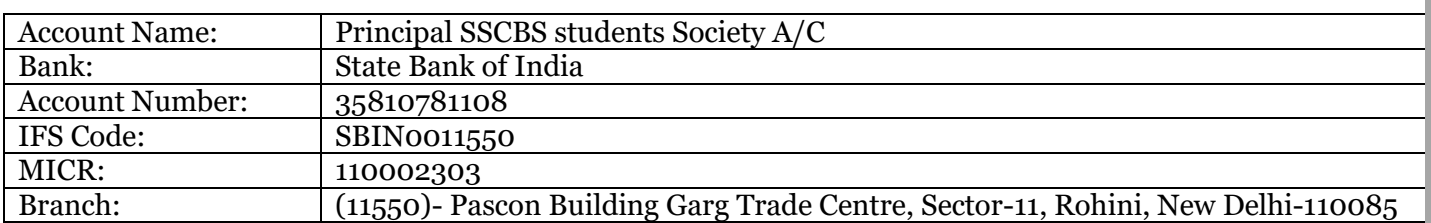

Students need to deposit online transaction receipt of Total Fees 18,200/-(Course fee 18,000/-, Application fee 200/-) with application form and supporting documents.

**Documents required at the time of Admission**: Attach Photocopy of Mark sheet & Certificates of Class 12th or above, Online Fees Deposit Receipt (If fees paid online) and Aadhar card / Identity Proof.

**Timings of Application form submission in the college**: Forms will be submitted in Room No-103 Monday to Friday during working Hours (10:00 am to 4:00 pm). **Number of seats**: 40-50 students per batch.

**Admission Notice**: The date for each new batch will be notified on the College website [\(http://sscbsdu.ac.in\)](http://sscbsdu.ac.in/).

**Certification**: Certificate shall be provided by SSCBS

### **Examinations:**

(i) Project work - Assigned and Evaluated by **Faculty.** (ii) End term Exam - On line exam conducted by **SSCBS**  Note- Date of exams shall be notified later during the course. Once notified, no change of date will be allowed for any candidate.

**Requisites for course completion:** Securing at least 50% marks in each of the followings;

(i) Project Work, (ii) End Term Examination.

### **What if candidate is unable to secure the requisite percentage?**

The candidate would be given another opportunity to meet the above-mentioned requisite. If the same is not met, then the candidate can avail of a participation certificate or appear for the exam along with the next batch of students by paying the examination fees/project evaluation fee to SSCBS.

## **When the certificate will be awarded:**

After successful completion of Internal Examination, Project work and End Term Examination candidates would be issued a certificate by SSCBS

### **Course Coordinators:**

Dr. Neeraj Kumar Sehrawat -[\(nrjsehrawat@sscbsdu.ac.in](mailto:nrjsehrawat@sscbsdu.ac.in) , +91-7015448335) Mr. Amit Kumar-[\(amit.catlog@sscbsdu.ac.in](mailto:amit.catlog@sscbsdu.ac.in) , 9958161303)

### **Coordinator:**

Mr Deepak Tiwari – (<businessintelligence@sscbsdu.ac.in>, 8744045455)

# **COURSE CONTENT**

## **ADVANCED EXCEL – 15 HOURS**

### **OBJECTIVE:**

Learn the Number 1 Programming Language in the world, used by 750 million people

# **LEARNING OUTCOMES:**

Learn Basic > Intermediate > Advanced level topics Learn industry challenges faced in day-to-day tasks Perform data cleaning, extract the right day and create dashboards

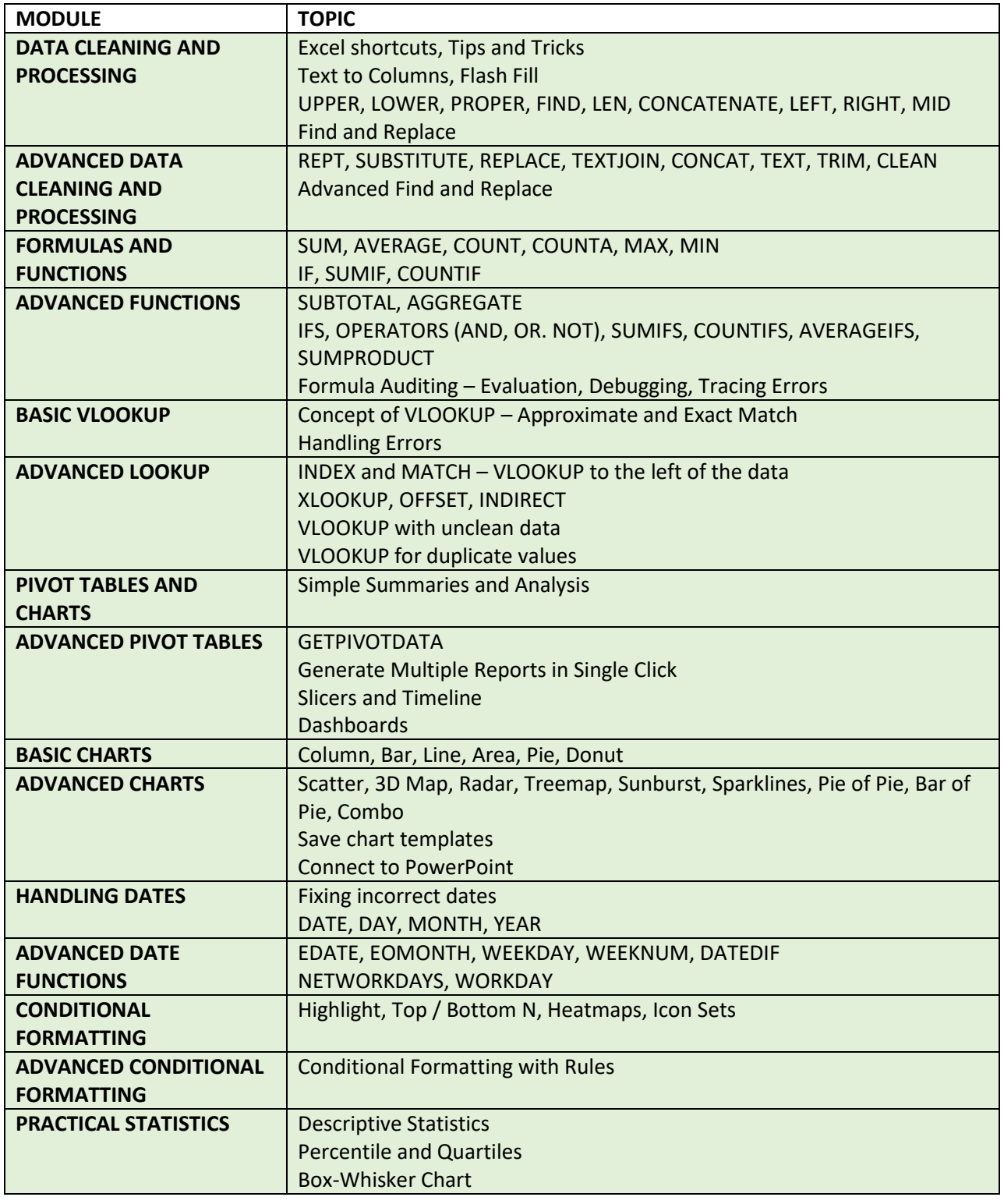

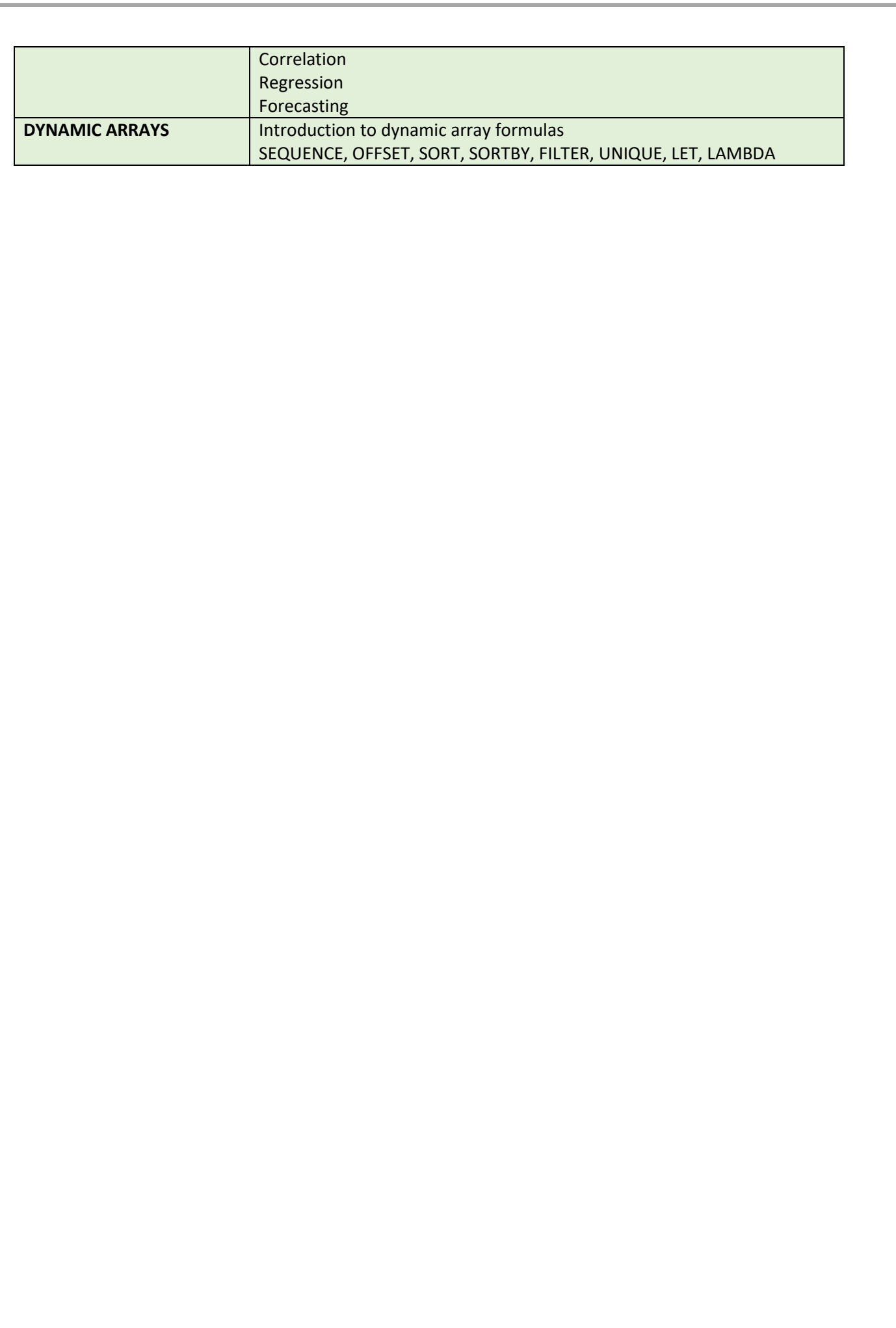

## **VBA AUTOMATION – 5 HOURS**

## **OBJECTIVE:**

Learn the programming backend of Excel

### **LEARNING OUTCOMES:**

Automate tasks, reduce TAT, improve efficiency Create UserForms An introduction to RPA (Robotic Process Automation)

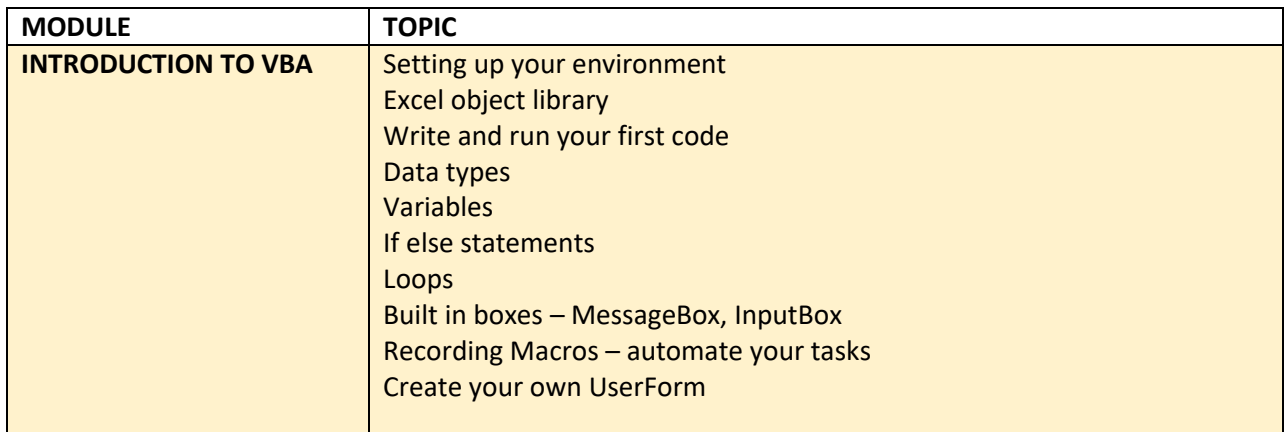

## **POWERPOINT – 10 HOURS**

### **OBJECTIVE:**

Learn to create stunning presentations and present business insights

## **LEARNING OUTCOMES:**

Basics of data storytelling Using Images, Videos, Shapes, Colors effectively Connecting Excel to PowerPoint

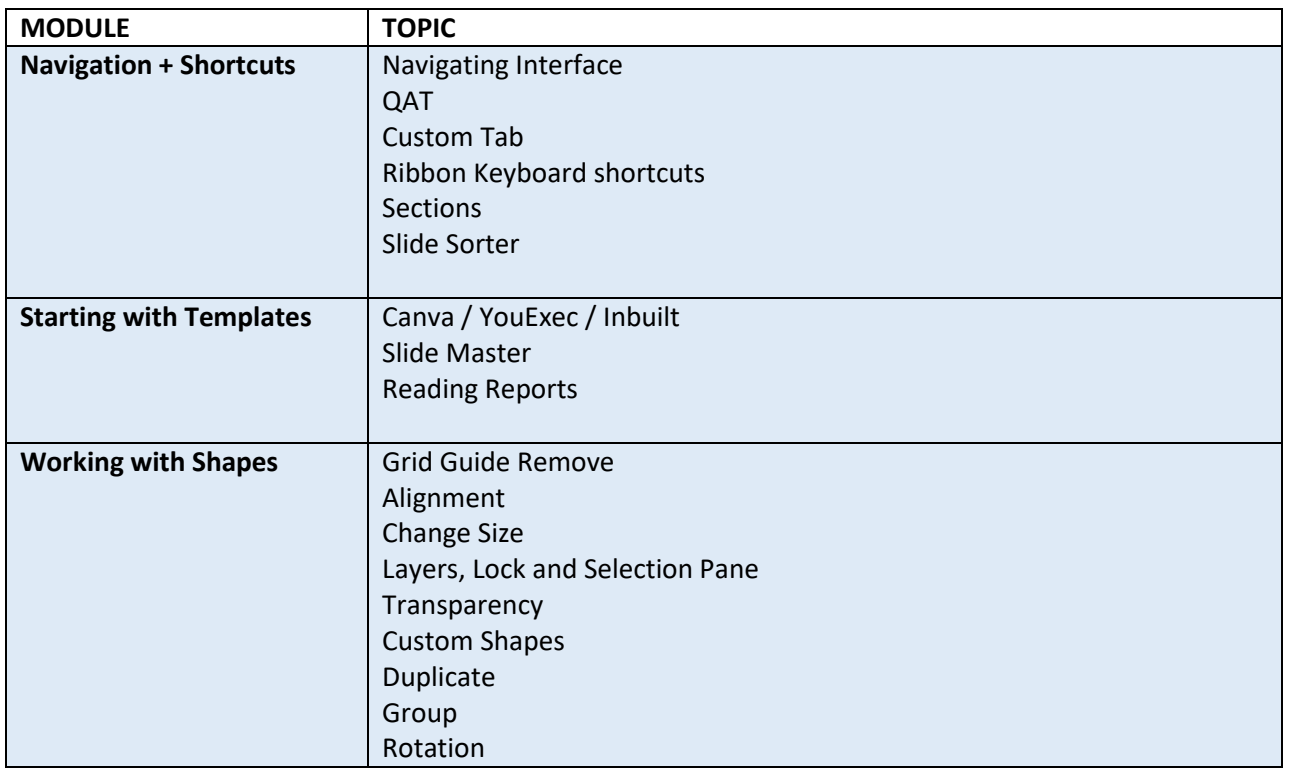

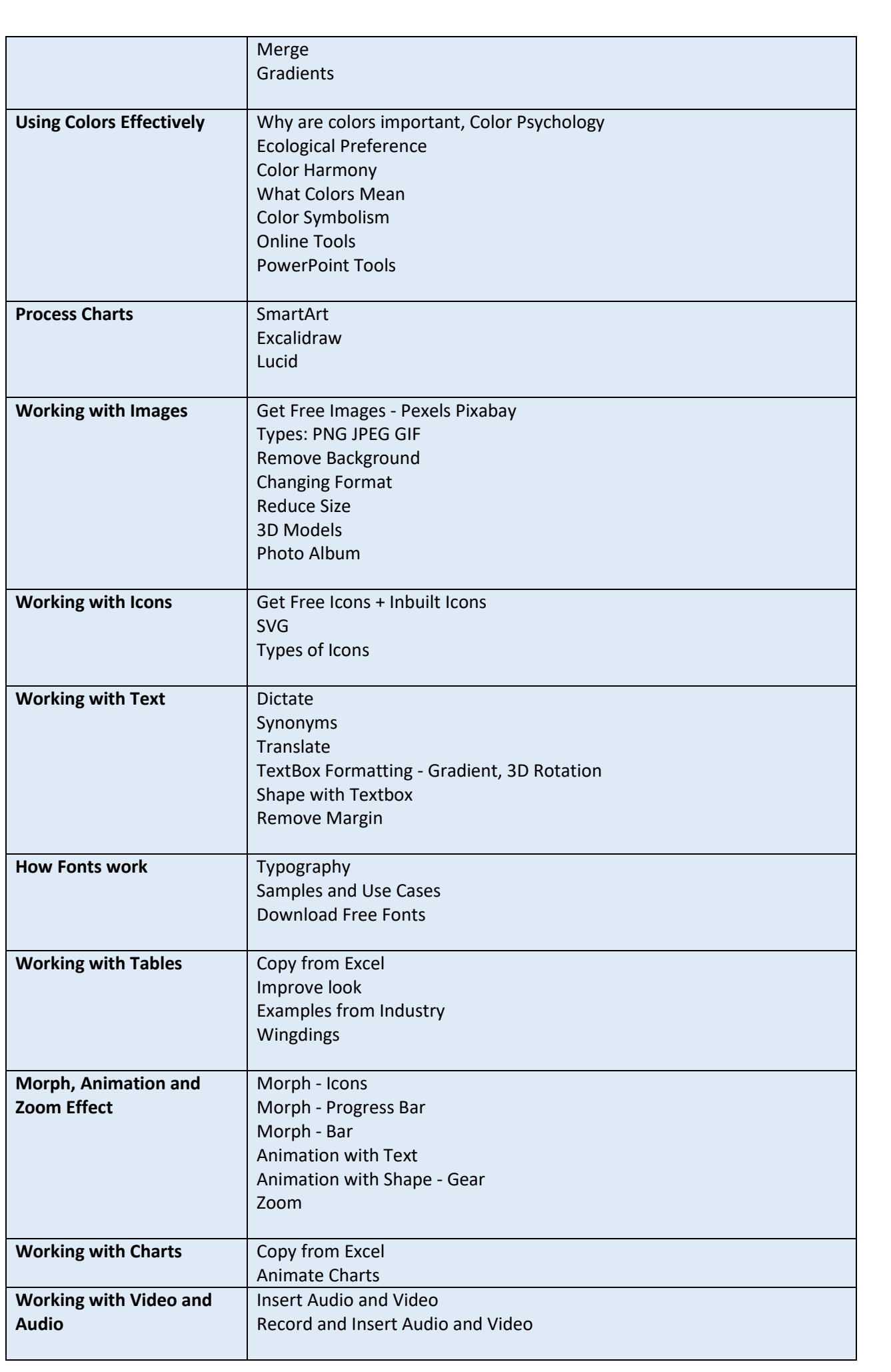

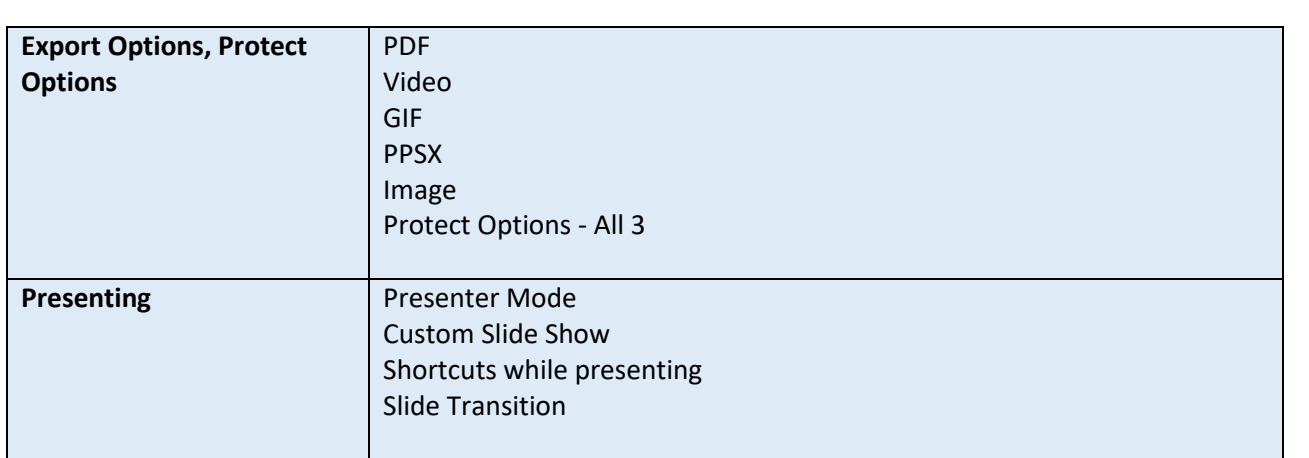

# **POWER BI – BASICS OF DATA VISUALIZATION – 25 HOURS**

### **OBJECTIVE:**

Learn the Number 1 Business Intelligence tool used worldwide

## **LEARNING OUTCOMES:**

Create dynamic dashboards Use no-code AI and ML

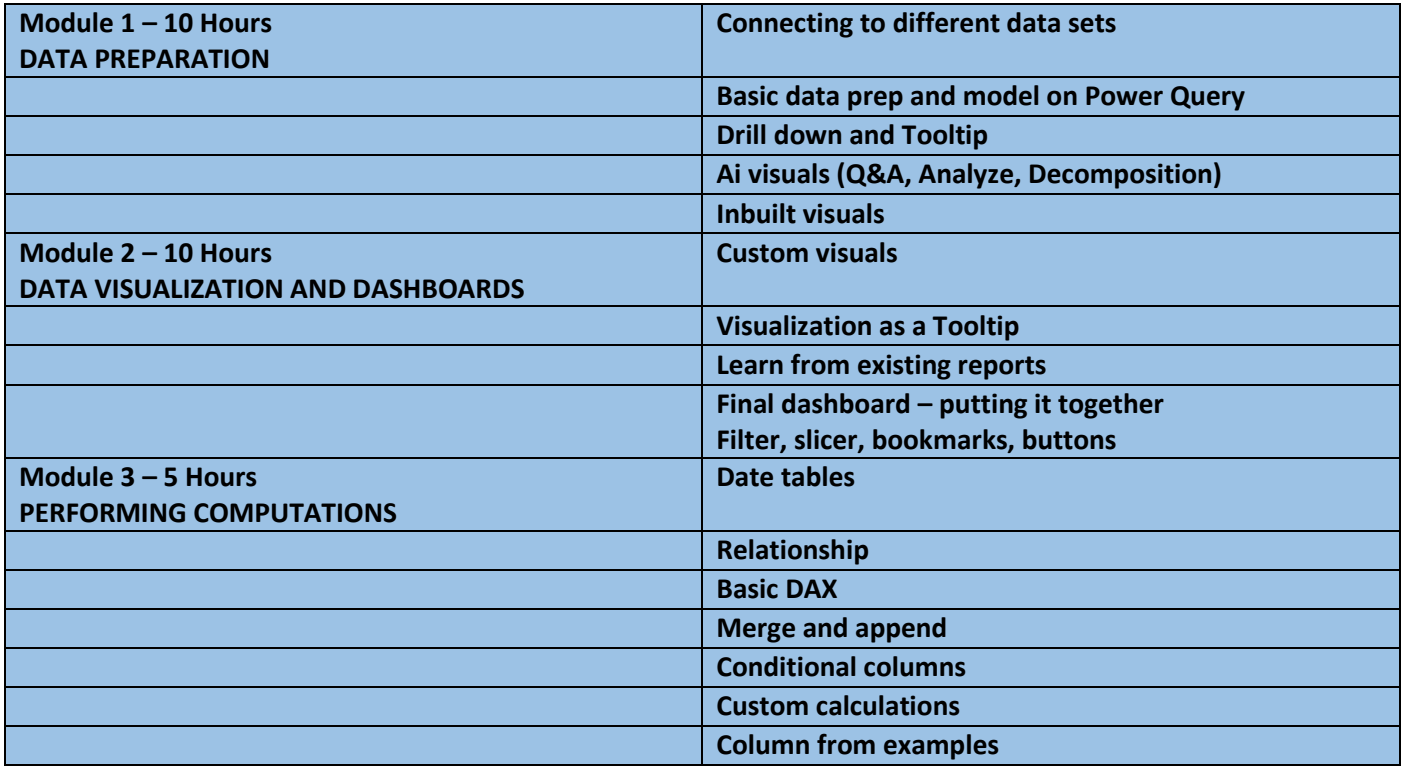

# **POWER BI – ETL AND DATA MODELING – 15 HOURS**

## **OBJECTIVE:**

Master data cleaning and modelling

## **LEARNING OUTCOMES:**

Learn ETL (Power Query) + DAX (Data Modelling)

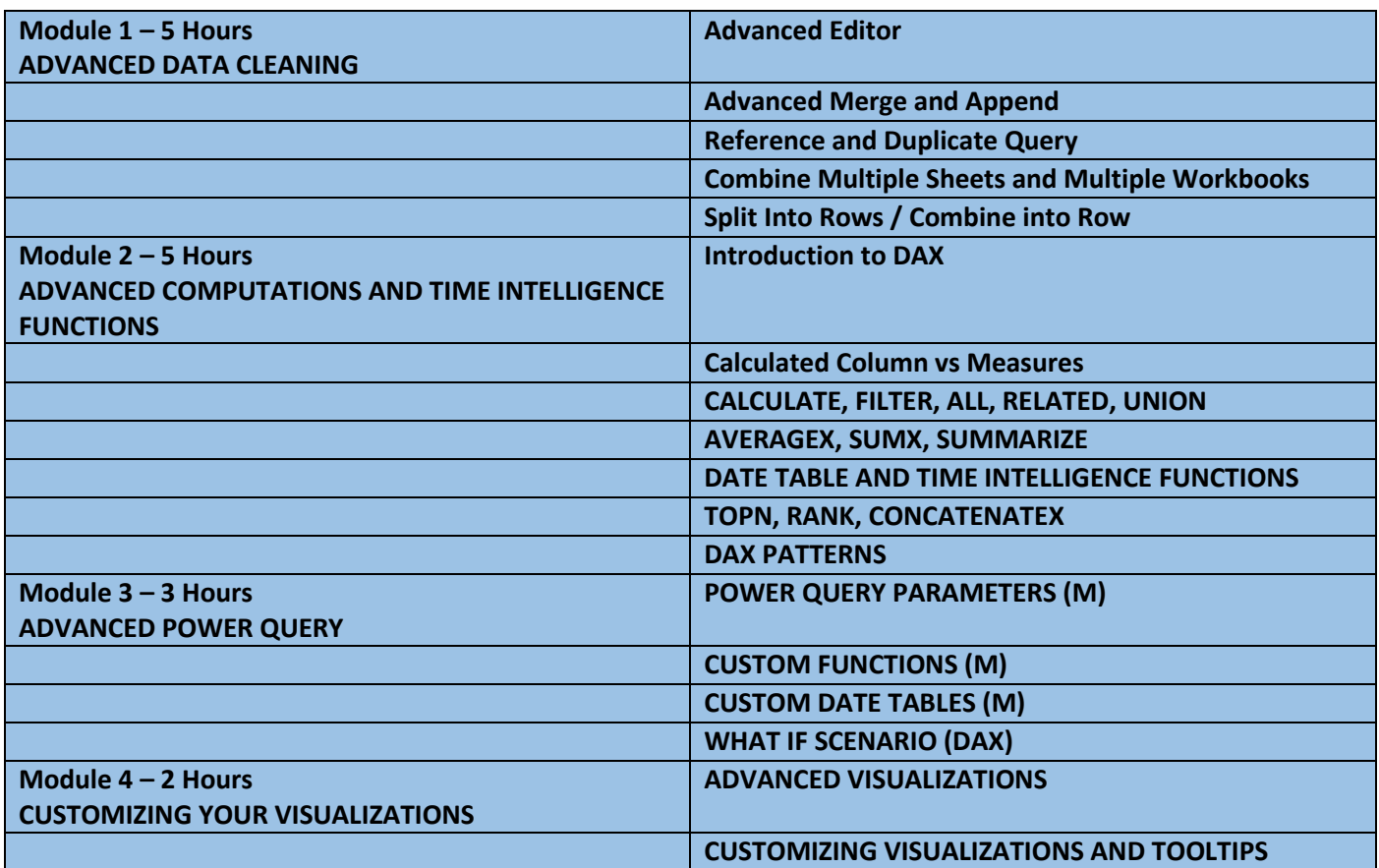

## **TABLEAU – 5 HOURS**

### **OBJECTIVE:**

Learn to create stunning data visualization

## **LEARNING OUTCOMES:**

Introduction to Dimensions and Measures Create dynamic dashboards Create calculations in Tableau

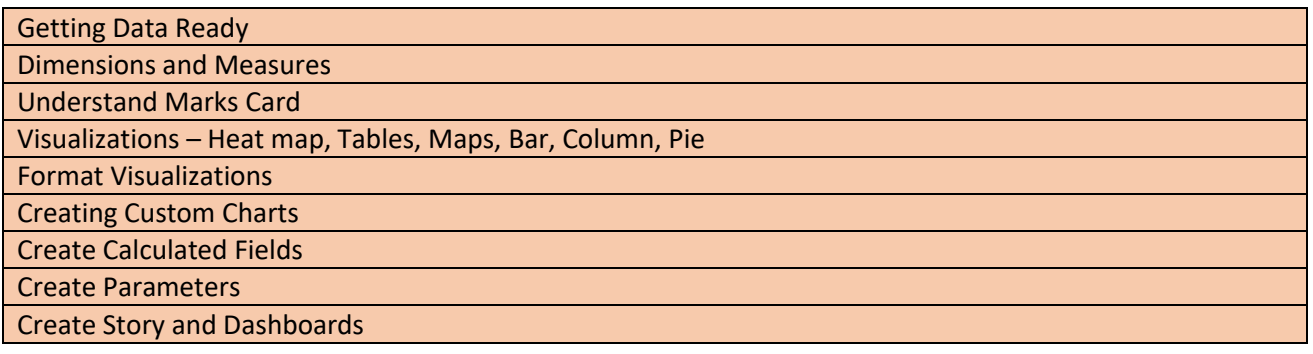